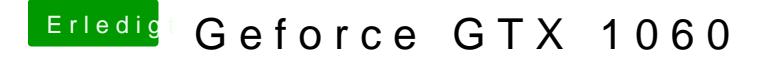

Beitrag von Sascha\_77 vom 14. August 2018, 13:59

Geh mal bei "Über meinen Mac" auf Systeminformationen. Dann klickst du i weiter unten auf "Erweiterungen". Dort werden dir dann die Extensions (k suchst du nach VoodooHDA und kriegst dort den Pfad mitgeliefert wo der Kext